西门子中国授权代理商—— 浔之漫智控技术(上海)有限公司,本公司坐落于松江工业区西部科技园, zhuming

PLC

10<sup>co</sup>stage between the state state state state state state state state state state state state state state state state state state state state state state state state state state state state state state state state state 0、 S7-200CN、S7-300、S7-400、S7-1200、S7-1500、S7-ET200SP

G120 G120C V20 S120 V90 GEP

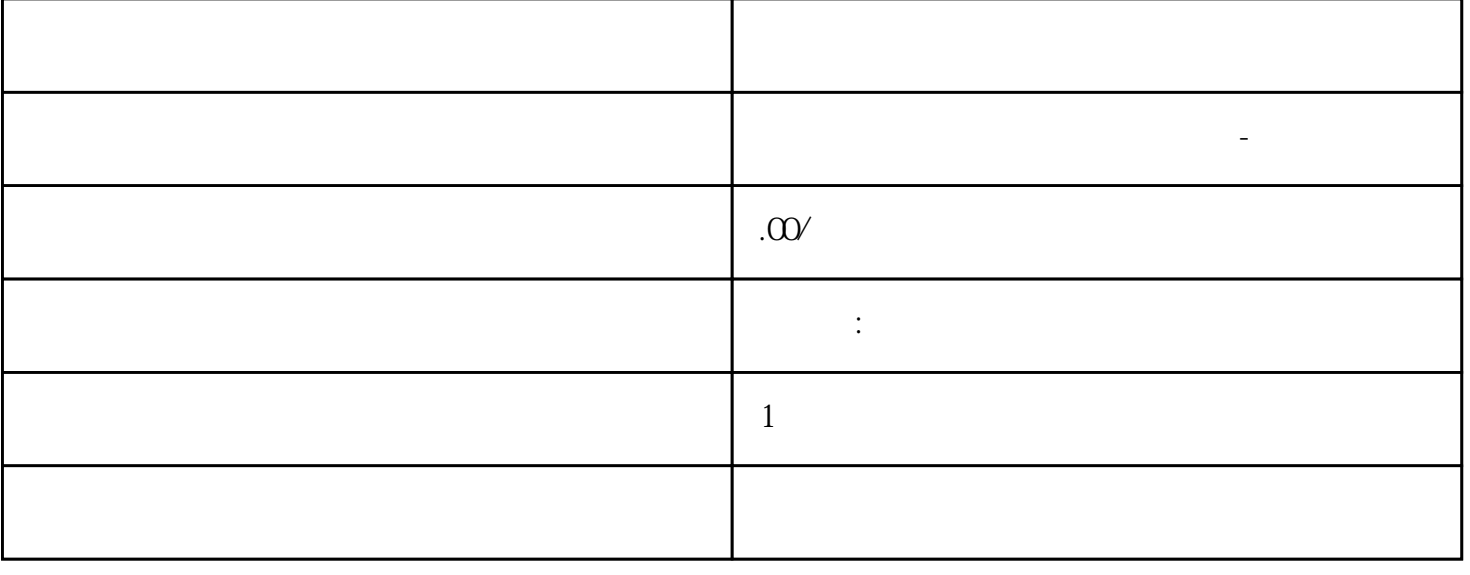

 $5$ 

PLC S7-200 S7-1200 S7-300 S7-400 ET200 I/O HMI SITOP  $6GK$  ET200 I/O SIEMENS MM G110  $G120$ **SIEMENS** 西门子中国有限公司授权——浔之漫智控技术(上海)有限公司为西门子中国代理商,主要供应全国范 PLC SIEMENS PLC HMI SITOP GGK ET20 SIEMENS MM G110G120 0 I/O SIEMENS MM **SIEMENS** 如要重新布线: 1. 选择"块"文件夹,该文件夹包含有在 SIMATIC 管理器中希望重新布线的各个块。 2.  $>$  3.  $\frac{1}{\sqrt{2\pi}}$ "(BYTE WORD DWORD) 实例:输入 IW0 和 IW4 作为地址区。于是将把地址 I0.0 – I1.7 重新布线为地址 I4.0 – I5.7。于  $($  IQ1)  $.5$  " " 信息文件。该信息文件包含有地址列表"旧的地址"和"新的地址"。并按布线过程每次执行时的编号列出  $\phi$  ( )  $(FB)$  $\text{FB}$  and  $\text{DB}$  , contract  $\text{DB}$  , contract  $\text{DB}$  , contract  $\text{DB}$  and  $\text{CDB}$ SIMATIC S7M7 PRESERVE STATE STATE STATE STATE STATE STATE STATE STATE STATE STATE STATE STATE STATE STATE STATE STATE STATE STATE STATE STATE STATE STATE STATE STATE STATE STATE STATE STATE STATE STATE STATE STATE STATE ST  $S_7$  $S7/M7$  and  $S7/M7$  $>$   $>$   $>$  $\blacksquare$   $\blacksquare$   $\blacks$  $8$  $\overline{\text{STEP}}$  7  $\text{STEP 7}$   $>$ where the contract windows the three terms windows that the terms  $\mathbb N$  windows  $\mathbb N$  $SIMATIC$  $\rightarrow$  $\sum_{n=1}^{\infty}$  S7/M7  $\sum_{n=1}^{\infty}$  S7  $\sum_{n=1}^{\infty}$  ( ) " "  $\mathbb{R}^n$  "  $\qquad \qquad \text{``}}$  ( )  $M7$   $C$   $"$  " (

 $(Var)$ " "  $S7$ CPU $(Var)$  $CPU$   $\qquad$  " 编语 创 。 "图您" CFC ( S7 CFC ) 文文 包包 夹 图您仅适使位安安提 选项 时包 。 当插入一个新的 S7/M7  $\degree$  "  $\degree$  "  $\degree$  (  $\degree$  S7) " "  $9.42$  $STEP 7$  (SFB)  $(SFE)$  (SFC) S5-S7 STEP 5 IEC IEC IEC , where  $\overline{R}$ (OB) PID PID (FB) SIMATIC NET CP (FC) (FB) TI-S7 (FB) TI-S7 TOD  $SIMATIC$  $S$ TPE 7  $S$ TEP 7  $S$ TEP 7 "<br>"Example of the state of the state of the state of the state of the state of the state of the state of the state of the state of the state of the state of the state of the state of the state of the state of the state of  $\blacksquare$  the state  $\blacksquare$   $\blacksquare$   $\blacksquare$   $\blacksquare$   $\blacksquare$   $\blacksquare$   $\blacksquare$   $\blacksquare$   $\blacksquare$   $\blacksquare$  $PLC$  $(OB$  FB FC)  $(LAD)$  (FBD)  $(STL)$ LAD/STL/FBD 使用菜单命令选项>自定义可打开用标签细分的对开框。在各态不同的标签中,为对块进行编程,  $\tag{ }$ , experimentally respectively. The properties of  $>$ ...菜单中的命令可在编辑期间修改语言、注释、以及符号等设置。  $\text{''LAD/FBD}$ " 10.1.4  $\frac{1}{\sqrt{2\pi}}$  , and the two texts of the two texts of the two texts of the two texts of the two texts of the two texts of the two texts of the two texts of the two texts of the two texts of the two texts of the two texts  $\blacksquare$ 浔之漫智控技术(上海)有限公司-西门子模组荣幸地成为西门子授权的电机经销代理商。作为一家专业

quanqiulingxian  $\mathbb{Z}_\mathbb{R}$  and  $\mathbb{Z}_\mathbb{R}$  and  $\mathbb{Z}_\mathbb{R}$  and  $\mathbb{Z}_\mathbb{R}$  and  $\mathbb{Z}_\mathbb{R}$  and  $\mathbb{Z}_\mathbb{R}$ 

ngpin

综上所述,浔之漫智控技术(上海)有限公司-西门子模组作为西门子授权的电机经销代理商,拥有与西